#### **C++ : Fonctions template**

On peut écrire une fonction (ou une méthode) paramétrée par un ou plusieurs types. La liste des paramètres est introduite par template et placée entre chevrons, chaque paramètre est introduit par typename ou par class. template<typename T>

```
T max(T x, T y){
  return (x>y)?x:y;
}
```
## **C++ : Fonctions template**

!! Les valeurs passées en argument doivent avoir exactement le bon type. Si max a deux arguments de type template T, max(3,4.5); provoque l'erreur de compilation: error: no matching function for call to 'max(int, double)'

On peut préciser quelle est la valeur du template lors de l'appel de la fonction en l'indiquant entre chevrons:

max<float>(3,4.5); appelle la fonction max, instanciée pour des float sur les arguments 3 et 4.5.

Université Paris-Est Marne-la-Vallée - 1

Université Paris-Est Marne-la-Vallée - 2

#### **C++ : Fonctions template**

On peut déclarer plusieurs fonctions template ou non avec le même nom et le même nombre d'arguments, à condition que certaines aient plus de template que d'autres.

## **C++ : Fonctions template**

```
template<typename T, typename U>
void comp_type(const T& x, const U& y){
 std::cout << "Types différents" << std::endl;
}
template<typename T>
void comp_type(const T& x, const T& y){
 std::cout << "Types identiques" << std::endl;
}
template<typename T>
void comp_type(const int& x, const T& y){
 std::cout << "Premier entier et l'autre non" << std::endl;
}
void comp_type(const int & x, const int& y){
 std::cout << "Deux entiers" << std::endl;
}
```
Université Paris-Est Marne-la-Vallée - 3

Université Paris-Est Marne-la-Vallée - 3-1

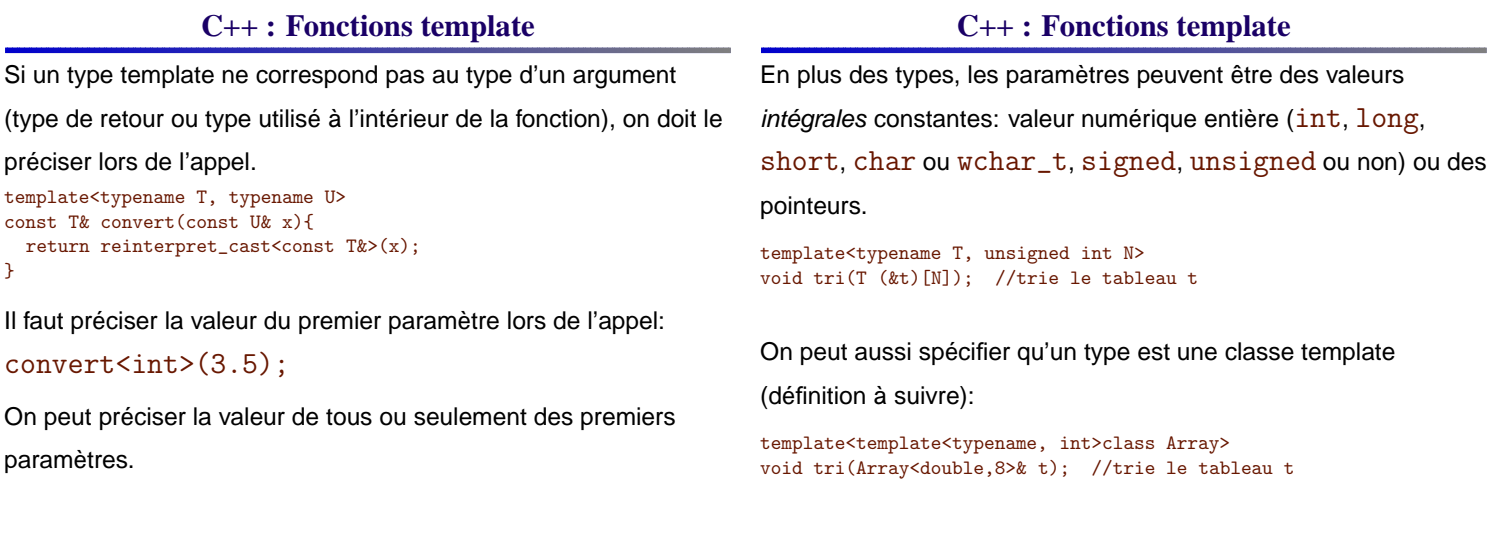

## **C++ : Types template**

# On peut aussi créer des type template. Par exemple, le type

```
pair<> de la stl:
```

```
template<typename T, typename U>
struct pair{
 public:
  typedef T first_type;
  typedef U second_type;
```
template<typename T2, typename U2> pair(const pair<T2,U2> &); pair(const T&, const U&);  $pair()$ 

```
T first;
  U second;
};
```
Université Paris-Est Marne-la-Vallée - 6

#### **C++ : Types template**

```
template<typename T, typename U>
pair<T,U>::pair(const T& a, const U& b){
 first=a; second=b;
}
template<typename T, typename U>
template<typename T2, typename U2>
pair<T, U>::pair(const pair<T2, U2>& p){
  first=(T)p.first;
  second=(U)p.second;
\overline{ }/*** Pas template<typename T, typename U,
                  typename T2, typename U2> */
```
Université Paris-Est Marne-la-Vallée - 6-1

# **C++ : Types template**

En UML, la représentation de classe template n'est pas standardisée, mais usuellement, on les représente par:

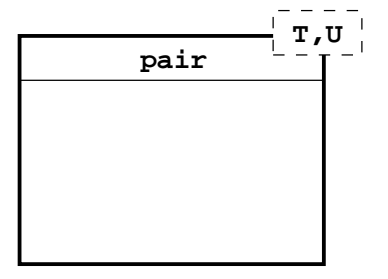

# **C++ : Types template**

!! Contrairement aux fonctions qui peuvent être surchargées, on ne peut pas déclarer deux types avec les mêmes noms, un template et un qui ne le serait pas.

Un type template a un nombre de paramètres fixe déclaré lors de sa création

(certains des paramètres peuvent avoir des valeurs par défaut).

Université Paris-Est Marne-la-Vallée - 7

Université Paris-Est Marne-la-Vallée - 8

#### **C++ : Types template**

À l'intérieur d'une classe template ou du corps de ses méthodes, on peut utiliser le type template sans préciser ses paramètres.

Dans un type template, on peut déclarer des méthodes ou

constructeurs templatés par d'autres paramètres que ceux du type courant.

#### **C++ : Types template**

Lorsque l'on déclare une variable d'un type template, on doit

préciser la valeur des paramètres.

#### $std::pair x(3,5.2);$

Seules les méthodes qui sont effectivement appelées sont

instanciées dans une classe template.

Une méthode peut être définie dans une classe template sans être compilable pour tous les types avec lesquels on utilise cette classe; si elle n'est pas appelée, il n'y a pas de problème.

#### **C++ : Types template**

# **C++ : Types template**

```
On peut spécialiser un type template, par exemple, le type
pair<>:
template<typename T>
struct pair<T,T>{
  public:
    typedef T first_type;
    typedef T second_type;
    template<typename T2, typename U2> pair(const pair<T2,U2> &);
    pair(const T&, const T&);
    pair();
    T first;
    T second;
};
                                                    Université Paris-Est Marne-la-Vallée - 11
                                                                            Attention, même si on précise la valeur de tous ses paramètres, un
                                                                            type template reste un type template et sa spécialisation doit être
                                                                            précédée de template<>:
                                                                            template<>
                                                                            struct pair<int, int>{
                                                                              public:
                                                                                typedef int first_type;
                                                                                typedef int second_type;
                                                                                template<typename T2, typename U2> pair(const pair<T2,U2> &);
                                                                                pair(const int&, const int&);
                                                                                pair();
                                                                                int first;
                                                                                int second;
                                                                            };
                                                                                                                                Université Paris-Est Marne-la-Vallée - 12
```
## **C++ : Types template**

## **C++ : Types template**

```
Un type template peut être paramétré par des valeurs intégrales
ou des pointeurs constants.
template<typename T, int N>
struct Array{
  private:
  T t[N];
  public:
  Array();
  Array(const Array&);
  Array(const T s[N]);
  static const int length=N;
  T& operator<sup>[]</sup>(int);
\mathcal{F}:
                                                      Université Paris-Est Marne-la-Vallée - 13
                                                                               On peut préciser des valeurs par défaut pour certains paramètres.
                                                                               template<int N, typename T = intstruct Array{
                                                                                 private:
                                                                                 T t[N];
                                                                                 public:
                                                                                 Array();
                                                                                 Array(const Array&);
                                                                                 Array(const T s[N]);
                                                                                 static const int length=N;
                                                                                 T& operator[](int);
                                                                              \lambda:
                                                                               Ceci n'est pas possible pour les fonctions template.
                                                                               On peut aussi spécifier des paramètres de type "classe template".
                                                                                                                                     Université Paris-Est Marne-la-Vallée - 14
```
#### **C++ : Accès à un type induit par un template**

Pour le compilateur, un identifiant représente à priori une variable ou un champ, sauf s'il est capable de vérifier qu'il s'agit d'un type.

- Si l'identifiant est le nom d'une classe, pas de problème;
- Si l'identifiant est défini à l'intérieur d'une classe connue, pas de problème : pair<double,int>::first\_type;
- Si l'identifiant est défini à l'intérieur d'une classe dont les templates ne sont pas instanciés,

pair<T,U>::first\_type représente a priori un champ. Il faut alors utiliser typename

#### **C++ : Accès à un type induit par un template**

Dans le cas d'un type paramètre, cette vérification ne peut pas

avoir lieu lors de l'analyse du code; il faut préciser que l'on fait

référence à un type qui sera défini pour chaque instance du code

```
que l'on écrit.
template<typename Pair>
void display_first(const Pair& p){
  typename Pair::first_type& x=p.first;
 std::cout << x << std::endl;
}
```
Pour tout type pour lequel cette fonction est instanciée, il doit exister un type first\_type induit et un attribut first qui retourne ce type, tous deux accessibles.

#### **C++ : Borner les template**

#### En C++, contrairement à Java, on ne peut pas borner les template. On peut toutefois faire en sorte de bien les choisir! template<typename Pair> void display\_first(const Pair& p){ typename Pair::first\_type& x=p.first; std::cout << x << std::endl;  $\lambda$ Si on veut réserver cette fonction à des paires, autant écrire template<typename T, template U> void display\_first(const pair<T,U>& p){ T& x=p.first; std::cout << x << std::endl; }

#### **C++ : STL - Programmation générique : notions**

- **Concept**
- $\bullet$  Trait
- **P** Foncteur
- **Allocateur**
- **J** Itérateur

Université Paris-Est Marne-la-Vallée - 17

Université Paris-Est Marne-la-Vallée - 18

# **C++ : STL - Programmation générique : Les concepts**

Un concept est un ensemble de services que doit offrir un type. En programmation objet classique, un concept se traduit généralement par une interface.

En programmation générique, pour ne pas perdre de temps à l'exécution, on refuse le typage dynamique et on n'utilise pas le mécanisme de l'interface.

Un concept est donc uniquement défini par l'usage qui en est fait !

## **C++ : STL - Programmation générique : Les concepts**

Par exemple, on verra que la bibliothèque standard offre différents concepts: Container, Iterator. Le seul point commun de deux classes qui implémentent le même concept est qu'elles offrent des méthodes similaires.

On prendra soin lorsque l'on définit des fonctions ou types template à nommer les paramètres de façon à montrer à quel concept ils doivent correspondre.

On verra comment faire vérifier un concept par le compilateur, ce que la STL ne fait pas.

Université Paris-Est Marne-la-Vallée - 19

Université Paris-Est Marne-la-Vallée - 20

#### **C++ : STL - Programmation générique : Les traits**

Un trait est une classe qui contient des définitions de type.

Il permet de fournir des types qui s'abstraient de l'implémentation.

```
Il permet aussi de faire des calculs sur les types.
    template <class Pair>
    struct swap_pair
    {
      typedef std::pair<typename Pair::first_type,
                         typename Pair::second_type> type;
    };
```
#### **C++ : STL - Programmation générique : Les foncteurs**

Un foncteur est une classe qui contient la redéfinition de l'opérateur de prise d'argument ().

Il permet de paramétrer le comportement de certaines classes.

## **C++ : STL - Programmation générique : Les allocateurs C++ : STL - Programmation générique : Les allocateurs**

Un allocateur est une classe qui fournit un certain nombre de méthodes permettant d'allouer de la mémoire, de la libérer et de manipuler des pointeurs sur la mémoire allouée. C'est une Fabrique. Il est utilisé par les conteneurs de la STL et permet, si on le désire, en le redéfinissant d'avoir un accès total à la gestion de la {

mémoire pour les objets stockés.

Il s'agit d'un exemple d'application du pattern Stratégie.

```
Structure d'un allocateur standard:
template
class allocator
public:
   typedef size_t size_type;
   typedef ptrdiff_t difference_type;
   typedef T *pointer;
   typedef const T *const_pointer;
   typedef T &reference:
   typedef const T &const_reference;
   typedef T value_type;
   template <class U> struct rebind{
       typedef allocator<U> other;
   \mathbf{r}:
. . .
```
Université Paris-Est Marne-la-Vallée - 23

Université Paris-Est Marne-la-Vallée - 24

# **C++ : STL - Programmation générique : Les allocateurs**

 $\overline{\phantom{a}}$ allocator() throw(); allocator(const allocator &) throw(); template <class U> allocator(const allocator<U> &) throw(); ~allocator() throw(); pointer address(reference objet); const\_pointer address(const\_reference objet) const; pointer allocate(size\_type nombre, typename allocator<void>::const\_pointer indice); void deallocate(pointer adresse, size\_type nombre); size\_type max\_size() const throw(); void construct(pointer adresse, const T &valeur); void destroy(pointer adresse); };

Il existe une spécialisation pour void qui ne parle pas de référence.

Université Paris-Est Marne-la-Vallée - 25

## **C++ : STL - Programmation générique : Les itérateurs**

Un itérateur est une classe qui est une abstraction de la notion de

pointeur; il offre des services du même type: déréférencement,

incrémentation,... const value\_type& operator\*() const; const value\_type\* operator->() const; It& operator++(); It operator++(int); bool operator==(const It&) const; bool operator!=(const It&) const;

La STL contient différentes catégories d'itérateurs qui supportent

plus ou moins d'opérations: décrémentation, arithmétique,...

Généralement, chaque conteneur STL fournit un type iterator et un type const\_iterator (déréférencement uniquement en lecture).

Université Paris-Est Marne-la-Vallée - 26

#### **C++ : STL - Les itérateurs**

Les différentes catégories d'itérateurs :

Output : Accès uniquement en écriture,

une seule fois par valeur;

**Input : Accès uniquement en lecture,** 

pas de garantie sur l'ordre de parcours;

- Forward : Output+Input, ordre de parcours toujours identique;
- Bidirectionnal : Forward, décrémentation possible;
- Random Access : Bidirectionnal,

possibilité d'accès par index ([]).

# **C++ : STL - Les itérateurs**

Cinq types sont définis comme tags pour ces catégories: struct output\_iterator\_tag{}; struct input\_iterator\_tag{}; struct forward\_iterator\_tag{}; struct bidirectionnal\_iterator\_tag{};

struct random\_access\_iterator\_tag{};

#### **C++ : STL - Les itérateurs** Deux itérateurs  $i_1$  et  $i_2$  (Forward ou plus) sur la même structure définissent un *intervalle* d'itérateurs  $[i_1;i_2]$ . Les conteneurs de la STL fournissent des méthodes begin() et end () qui désignent l'intervalle des valeurs stockées dans le conteneur. Une boucle typique sur un conteneur: C container;  $\lambda \lambda$ for( C::iterator& it= container.begin(); it != container.end(); ++it ){  $\mathbf{W}$ ... } Université Paris-Est Marne-la-Vallée - 29 **C++ : STL - Classes utiles** string et basic\_string ● flots d'entrées/sorties **Conteneurs** pointeurs automatiques paires, valarray, tableaux de bits, complexe,. . . Université Paris-Est Marne-la-Vallée - 30

## **C++ : STL - basic\_string**

Le type string de la STL est en réalité une instance du type

# template basic\_string:

typedef basic\_string<char> string; typedef basic\_string<wchar\_t> wstring;

En réalité un basic\_string a 2 autres paramètres template: un trait pour gérer plus finement les types induits et un allocateur.

# **C++ : STL - basic\_string**

Contenu public de la classe (+ de 200 méthodes):

- définitions des types obtenus du trait et de l'allocateur;
- constructeurs : copie (partielle), à partir d'un const char\*, en donnant un intervalle d'(input) itérateurs; on peut passer un allocateur (facultatif);

#### *S* itérateurs :

types : iterator, const\_iterator,

```
reverse_iterator, const_reverse_iterator;
méthodes : begin(), end(), rbegin(), rend();
```
Université Paris-Est Marne-la-Vallée - 32

#### **C++ : STL - basic\_string**

- accesseurs : size()≡length(), empty() (est vide ?), capacity() (réservé), max\_size() (réservable), get\_allocator();
- $\bullet$  manipulateurs : resize(size,  $c = ...$ ), redimensionne, reserve(size) réalloue de la mémoire;

 $factor: **subtract**(deb = 0, lng = npos)$ 

conversion en chaîne : data() crée une chaîne de caractère, contrairement à c\_str();

copie ds une chaîne: copy(dest, taille, deb=0);

## **C++ : STL - basic\_string**

- accès : [], ou at(size\_type);
- $\bullet$  affectation : = ou assign(..);
- $\bullet$  concaténation :  $+=$  ou append(..);
- insertion : insert(pos,chaine) ou insert(it, input\_it\_deb, input\_it\_fin);
- $\bullet$  suppression: clear(), erase(deb,  $ln g = npos$ ), erase(it); ou erase(it\_deb, it\_fin);

Université Paris-Est Marne-la-Vallée - 31

#### **C++ : STL - basic\_string**

# **C++ : STL - Les flots**

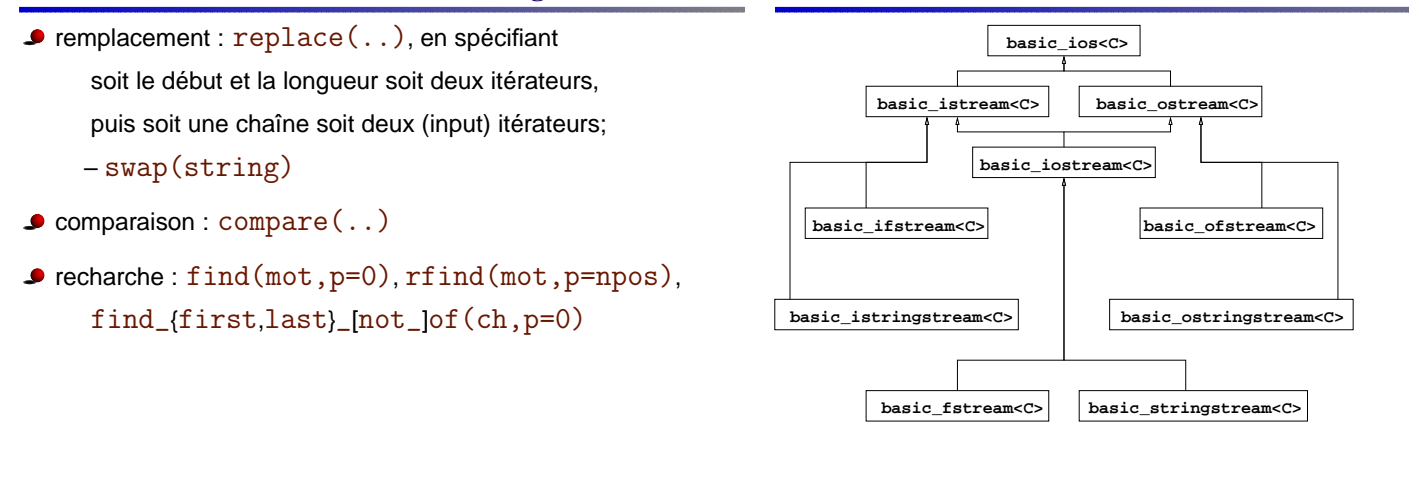

Université Paris-Est Marne-la-Vallée - 35

Université Paris-Est Marne-la-Vallée - 36

## **C++ : STL - Les flots**

Chacun de ces types est instancié pour les char et pour les wchar\_t: istream, wistream, ofstream, wofstream, etc.

# **C++ : STL - Les flots**

On peut créer des flots entrant (*ifstream*), sortant (ofstream) ou bidirectionnels (fstream) sur des fichiers.

Les modes d'ouverture des flots sont des champs statiques de la classe ios\_base de type ios\_base::openmode.

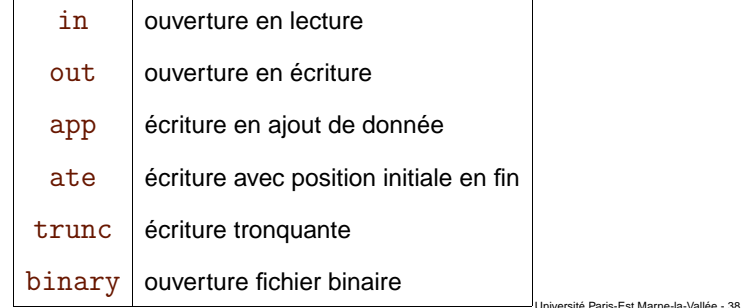

Université Paris-Est Marne-la-Vallée - 37

## **C++ : STL - Les flots**

Les constructeurs de flots prennent de zéro à deux arguments : une référence sur un fichier et un mode d'ouverture obtenu par composition booléenne des modes de base.

```
ofstream f("newFile", ios_base::out |
           ios_base::trunc );
```
## **C++ : STL - Les flots**

Méthodes propres aux flots sur fichiers:

- is\_open() teste si le flot est ouvert;
- open(ref,mod=out|trunc) ouvre le flot;
- close () ferme le flot;

## **C++ : STL - Les flots**

On peut créer des flots à partir de string; ceci facilite notamment l'analyse des chaînes de caractères :

#### istringstream, ostringstream, stringstream

Les constructeurs de ces classes prennent de zéro à deux arguments : soit un mode d'ouverture, soit un string et éventuellement un mode d'ouverture.

# **C++ : STL - Les flots**

Méthodes propres aux flots sur string:

- rdbuf() retourne un pointeur sur le string buffer du flot;
- **str()** retourne un string avec le contenu du flot;
- $\bullet$  str(strg) fixe le contenu du flot.

Université Paris-Est Marne-la-Vallée - 41

Université Paris-Est Marne-la-Vallée - 43

**C++ : STL - Les flots**

# Les flots de sorties héritent de la classe ostream qui contient les définitions suivantes :

- types issus de char\_traits<>;
- surcharge de l'opérateur << pour tous les types de base, les char\* et les autres pointeurs;
- $\bullet$  put(car) et write(ch, lng) : écritures non formatées
- flush() vide le flot

## **C++ : STL - Les flots**

- $\bullet$  tellp() donne la position dans le flot; seekp(pos,modd) modifie la position dans le flot selon la valeur du second argument de type ios\_base::seekdir
	- soit de manière absolue : ios\_base::beg
	- soit par rapport à la fin : ios\_base::end
	- soit par rapport à la position courante : ios\_base::cur
- **J** une classe sentry dont on peut construire un objet à partir du flot et qui vérifie si celui-ci est apte à recevoir des données:

Université Paris-Est Marne-la-Vallée - 44

Université Paris-Est Marne-la-Vallée - 42

#### **C++ : STL - Les flots**

ostream o=...; //... ostream::sentry s(o); if  $(s)$ { //on sait qu'on peut écrire //... }

#### **C++ : STL - Les flots**

L'opérateur << est aussi surchargé pour accepter en second paramètre des fonctions de type ostream& (\*)(ostream&) qui lorsqu'elles sont appliquées de la sorte modifient le flot courant. On les appelle des manipulateurs. ostream& operator<< ( ostream& o, ostream& (\*manip)(ostream&) ){ return manip(o);

}

**C++ : STL - Les flots**

#### Les manipulateurs prédéfinis sont:

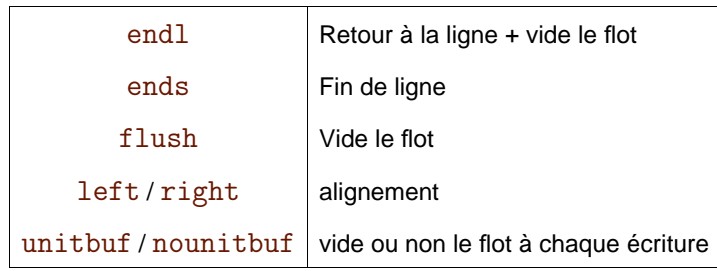

## **C++ : STL - Les flots**

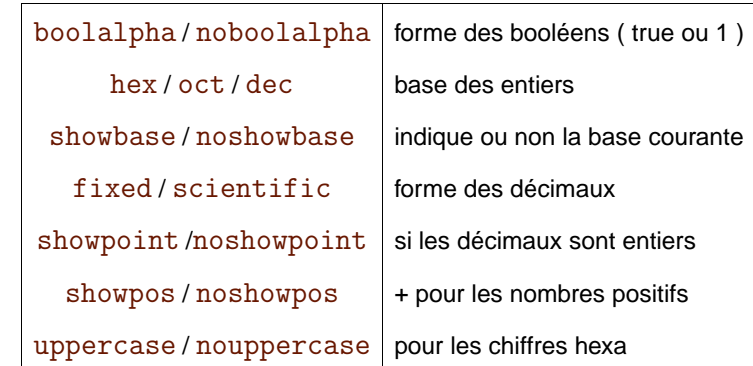

On peut définir facilement soi-même des manipulateurs sans argument.

Université Paris-Est Marne-la-Vallée - 47

Université Paris-Est Marne-la-Vallée - 48

## **C++ : STL - Les flots**

Il existe aussi des manipulateurs avec argument, comme par exemple setbase(int base) ou setprecision(int). Les manipulateurs agissent en fait sur des flags définis dans la classe ios\_base.

Exo : Sauriez-vous définir des manipulateurs avec arguments ?

#### **C++ : STL - Les flots**

La classe ostream\_iterator<T, C> permet d'obtenir un output itérateur qui encapsule un flot basic\_ostream<C> pour écrire des valeurs de type T.

Université Paris-Est Marne-la-Vallée - 49

Université Paris-Est Marne-la-Vallée - 50

## **C++ : STL - Les flots**

Les flots d'entrées héritent de la classe istream qui contient les définitions suivantes :

- types issus de char\_traits<>;
- surcharge de l'opérateur >> pour tous les types de base et char\*;
- lectures non formatées : get() et get(c&) récupèrent un octet dans le flot, peek () regarde le premier octet, putback(c) et unget() remettent un octet dans le flot,

# **C++ : STL - Les flots**

- $\bullet$  read(ch,n) lit jusqu'a n octets, ainsi que readsome(ch,n) qui s'arrête si le buffer est vide; get(ch,n,delim) lit dans le flot, éventuellement jusqu'à un délimiteur, getline(ch,n,delim) lit la ligne suivante; ignore(n, delim) enlève  $n$  octets du flot.
- gcount () retourne le nombre de caractères lus lors de getline.

#### **C++ : STL - Les flots**

- sync() synchronise le buffer avec le média;
- $\bullet$  tellg() donne la position dans le flot; seekg(pos,modd) modifie la position dans le flot selon la valeur du second argument de type

#### ios\_base::seekdir

}

- soit de manière absolue : ios\_base::beg
- soit par rapport à la fin : ios\_base::end
- soit par rapport à la position courante : ios\_base::cur
- **J** une classe sentry dont on peut construire un objet à partir du flot et qui vérifie si celui-ci est apte à envoyer des données.

Université Paris-Est Marne-la-Vallée - 53

# **C++ : STL - Les flots**

L'opérateur >> est aussi surchargé pour accepter en second paramètre des manipulateurs de type

istream& (\*)(istream&).

Les manipulateurs prédéfinis sont:

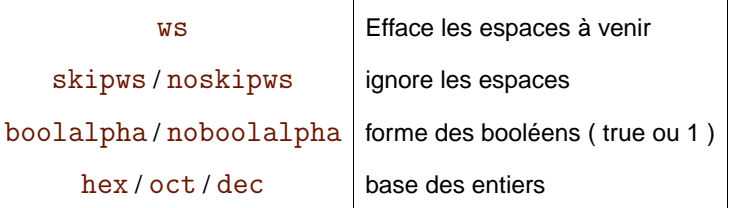

On peut définir facilement soi-même des manipulateurs sans argument.

Université Paris-Est Marne-la-Vallée - 54

#### **C++ : STL - Les flots**

La classe istream\_iterator<T, C> permet d'obtenir un input itérateur qui encapsule un flot basic\_istream<C> pour lire des valeurs de type T.

## **C++ : STL - Les flots**

La classe ios contient les définitions des fonctionalités communes à tous les flots, notamment la gestion des erreurs.

good() vrai si Etat normal eof () vrai si Fin de lecture ou d'écriture fail() vrai si Erreur "logique" bad() vrai si Erreur fatale (matérielle,...)

Université Paris-Est Marne-la-Vallée - 55

Université Paris-Est Marne-la-Vallée - 56

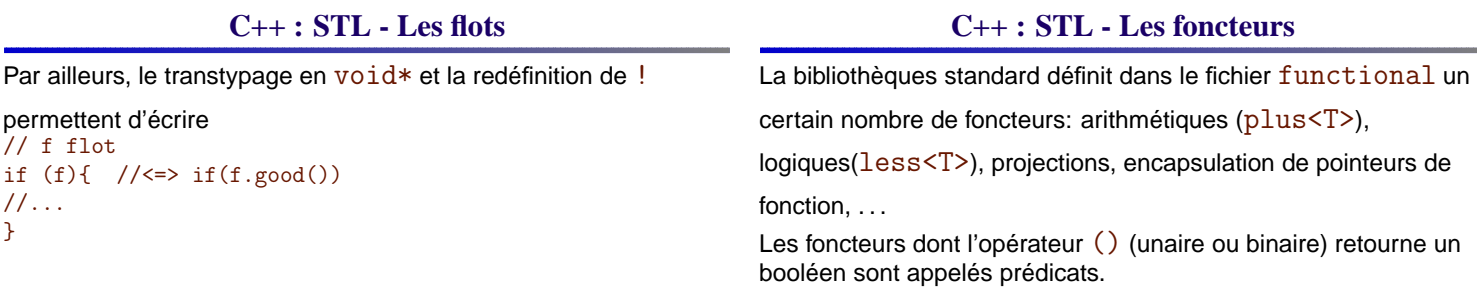

## **C++ : STL - Les conteneurs**

## Il existe deux catégories principales de conteneurs stl:

- Les conteneurs séquentiels
- **Les conteneurs associatifs**

## **C++ : STL - Les conteneurs**

Définitions communes à tous les conteneurs:

- Itérateurs : types iterator, const\_iterator,
	- difference\_type;
	- les itérateurs des conteneurs sont au moins forward;
	- méthodes : begin(), end()
	- les conteneurs réversibles fournissent des itérateurs

bi-directionnels de type reverse\_iterator,

## const\_reverse\_iterator

ainsi que les méthodes rbegin() et rend()

Université Paris-Est Marne-la-Vallée - 59

**C++ : STL - Les conteneurs**

- Éléments : types size\_type, value\_type, reference, const\_reference
- Comparaison : opérateurs == et  $!=$ ; les opérateurs < et > sont définis s'ils le sont sur les éléments (ordre lexicographique)
- Méthodes : size(), empty(), max\_size(), swap(..)

Le dernier paramètre template des conteneurs stl est un allocateur dont le type par défaut est std::allocator<value\_type>.

Université Paris-Est Marne-la-Vallée - 61

## **C++ : STL - Les conteneurs**

Définitions communes à tous les itérateurs séquentiels (ou séquences):

- Constructeurs : sans argument, avec la taille, taille + valeur initiale, ou intervalle d'itérateurs;
- $\bullet$  void  $\text{assign}(\ldots)$ : taille + valeur initiale, ou intervalle d'itérateurs, réinitialise la séquence;

Université Paris-Est Marne-la-Vallée - 62

Université Paris-Est Marne-la-Vallée - 60

## **C++ : STL - Les conteneurs**

- $\bullet$  void insert(it,..) : insère juste avant it, soit une valeur, soit  $n$  fois la même valeur, soit un ensemble donné par intervalle d'itérateurs;
- iterator erase(..) : efface le ou les éléments indiqué(s) par un itérateur ou un intervalle, retourne un itérateur sur la position suivante;
- void clear() : vide la séquence.

# **C++ : STL - Les conteneurs**

Les trois types de séquences de la stl sont:

- **J** list<T>: listes doublement chaînées
- vector<T> : "tableaux" redimensionnables
- deque<T> : tableau circulaire...

Il existe trois adaptateurs qui peuvent être implémentés grâce à ces types:

- stack<>: piles
- queue<> : files
- priority\_queue<> : files de priorités

# **C++ : STL - Les conteneurs**

#### Propriétés des listes:

- Itérateur bi-directionnel, pas d'accès aléatoire
- Insertion et suppression en temps constant, conservent la validité des itérateurs et références
- Insertion, suppression et lecture en début/fin de list: void push\_{front,back}(const T& o), void pop\_{front,back}(), reference front(), reference back();

# **C++ : STL - Les conteneurs**

- void remove(const T& o) Supprime toutes les occurences de o dans la liste (linéaire)
- void remove\_if(UPredicate<T>& p) Supprime toutes les occurences vérifiant p dans la liste (linéaire)
- void unique(BPredicate<T>& p) Supprime toutes les occurences à une position it tq  $p(*(it-1),*it)$  est vrai (linéaire)

Université Paris-Est Marne-la-Vallée - 65

**C++ : STL - Les conteneurs**

- void splice(it,l2,[deb,[fin]]) Enlève les éléments de  $12$  et les place dans la liste courante  $(O(|fin - deb|))$
- void sort([BPredicate<T>& order]) Trie la liste  $(O(n \log n))$ , respecte l'emplacement des éléments équivalents
- void merge(l2, [BPredicate<T>& order]) Fusionne deux listes triées (linéaire)
- void reverse() retourne la liste (linéaire)

Université Paris-Est Marne-la-Vallée - 67

## **C++ : STL - Les conteneurs**

Propriétés des vecteurs:

- Itérateur à accès direct
- Insertion et suppression en temps linéaire, sauf à la fin, temps constant amorti
- L'insertion invalide itérateurs et références (réallocation possible)
- La suppression invalide itérateurs et références qui suivent la position effacée

Université Paris-Est Marne-la-Vallée - 68

Université Paris-Est Marne-la-Vallée - 66

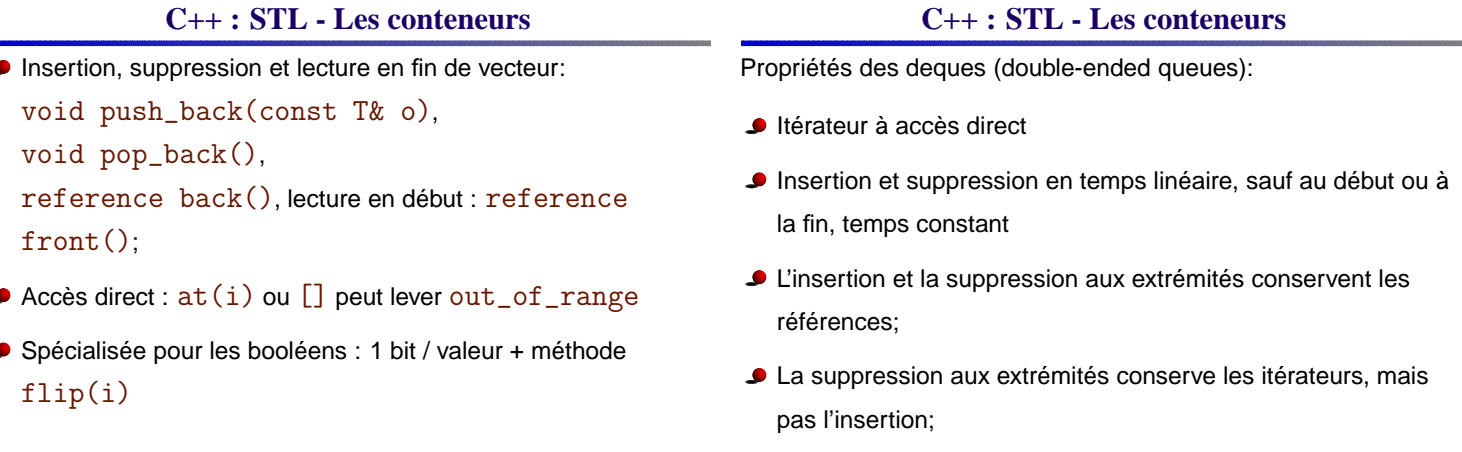

L'insertion et la suppression ailleurs invalident tout;

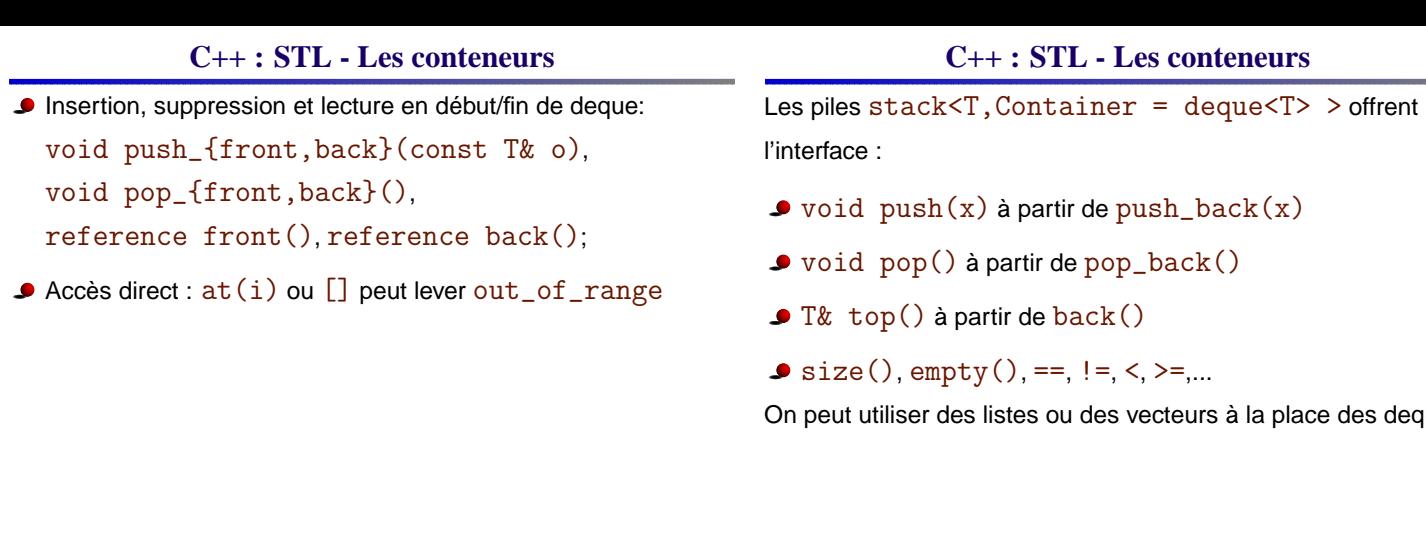

Université Paris-Est Marne-la-Vallée - 71

Université Paris-Est Marne-la-Vallée - 72

des deques

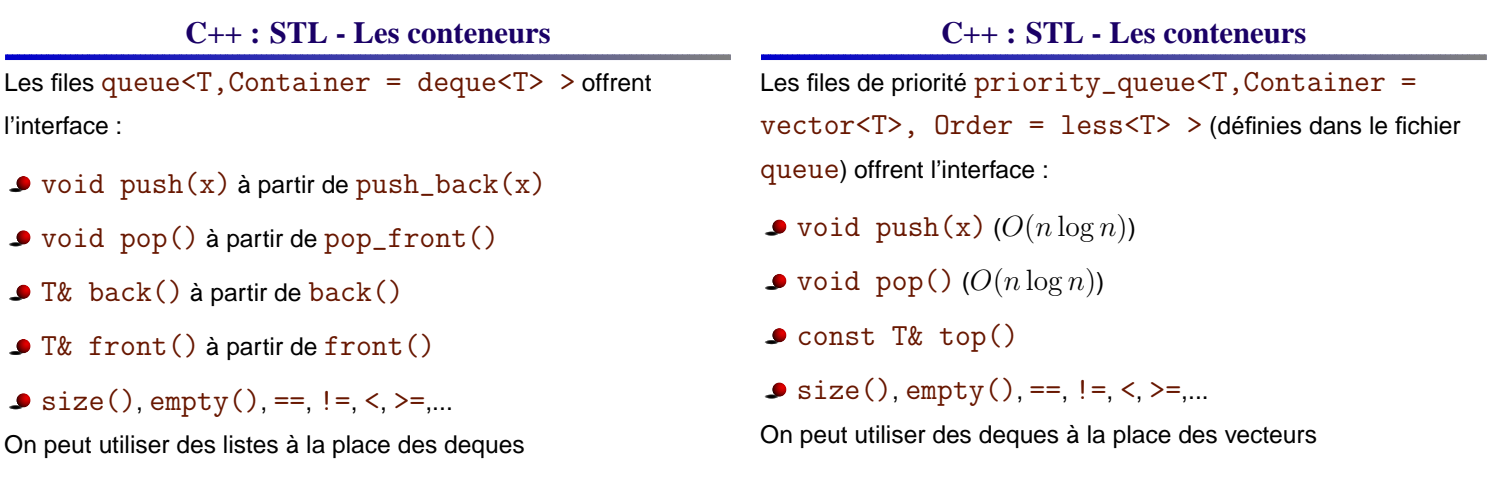

Université Paris-Est Marne-la-Vallée - 73

Université Paris-Est Marne-la-Vallée - 74

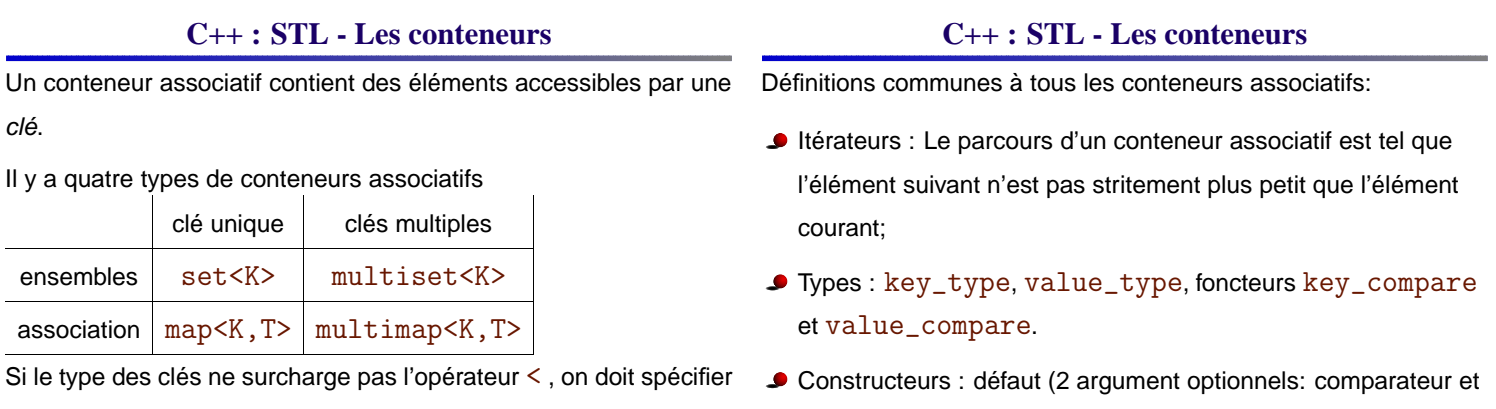

un type prédicat binaire de comparaison admettant ce type.

Pour les associations, value\_type vaut pair<K, T>.

allocateur), ou intervalle d'itérateurs

#### **C++ : STL - Les conteneurs**

- Insertion : void insert (it, vt) insère vt de type value\_type, it indiquant l'emplacement probable de l'insertion; – void insert(deb, fin)
	- clé multiple, iterator insert(vt)
	- clé unique, pair<iterator, bool> insert(vt)
- $\bullet$  Suppression : void erase(it),
	- void erase(deb, end), size\_t erase(vt)

#### **C++ : STL - Les conteneurs**

- iterator find(key) renvoie un itérateur sur un élément correspondant à la clé,
	- iterator lower\_bound(key) renvoie un itérateur sur
	- le premier élément correspondant à la clé,
	- iterator upper\_bound(key) renvoie un itérateur
	- après le dernier élément correspondant à la clé,
	- pair<iterator, iterator> equal\_range(key)
	- retourne l'intervalle correspondant à la clé
- count(key) nombre d'éléments correspondant à la clé

Université Paris-Est Marne-la-Vallée - 77

#### **C++ : STL - Les conteneurs**

# Les conteneurs associatifs sont généralement implémentés par des arbres rouge et noir.

La stl garantit que les opérations d'insertion, de suppression et de recherche se font en  $O(\log n)$ .

Il n'y a pas dans la stl d'implantation de conteneurs associatifs par table de hachage.

D'autres bibliothèques pallient cette carence (Boost, par exemple).

#### **C++ : STL - Les algorithmes**

La bibliothèque standard présente de très nombreux algorithmes notamment sur les conteneurs. Il s'agit de fonctions définies pour la plupart dans l'en-tête algorithm.

Ces algorithmes permettent de remplir, copier, trier ou faire des reherches dans des conteneurs. Ils fournissent aussi des outils pour manipuler des conteneurs structurés: tas ou conteneurs triés : insertion, suppression, intersection, etc.

Université Paris-Est Marne-la-Vallée - 80

Université Paris-Est Marne-la-Vallée - 78

#### **C++ : STL - Pointeurs automatiques**

Les pointeurs automatiques encapsulent des objets alloués par

new; l'objet encapsulé sera détruit en même temps que le pointeur

automatique.

On encapsule parfois temporairement de tels objets si une exception risque de survenir, ce qui permet de les libérer automatiquement.

**C++ : STL - Pointeurs automatiques**

Université Paris-Est Marne-la-Vallée - 79

#### **C++ : STL - Pointeurs automatiques**

```
template <class T> class auto_ptr{
public:
    typedef T element_type;
    explicit auto_ptr(T *pointeur = 0) throw();
   auto_ptr(const auto_ptr &source) throw();
   template <class U>
    auto_ptr(const auto_ptr<U> &source) throw();
    ~auto_ptr() throw();
    auto_ptr &operator=(const auto_ptr &source) throw();
    template <class U>
   auto_ptr &operator=(const auto_ptr<U> &source) throw();
   T &operator*() const throw();
   T *operator->() const throw();
   T *get() const throw();
   T *release() const throw();
}; Université Paris-Est Marne-la-Vallée - 83
```